## **SWIM – eRequest**

## **Accept, Cancel, or Re-open a Referral**

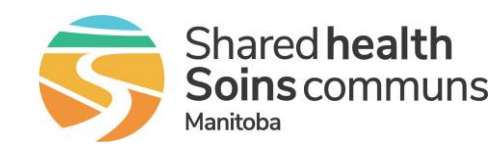

## **Quick Reference Guide**

*Change the status of a referral record using Accept, Cancel or re-open*

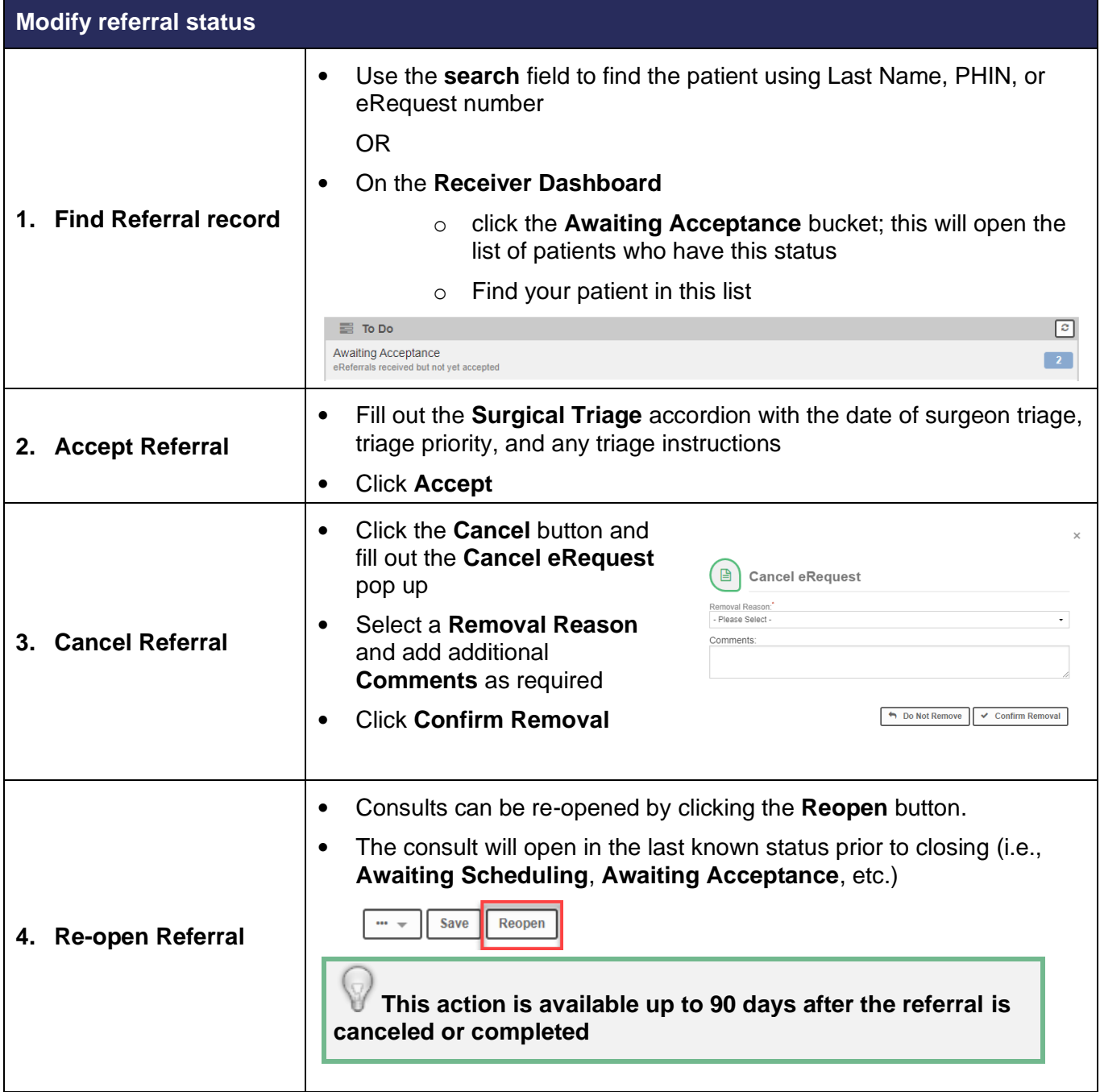